Word 2010 - Fonctionnalités avancées PDF - Télécharger, Lire

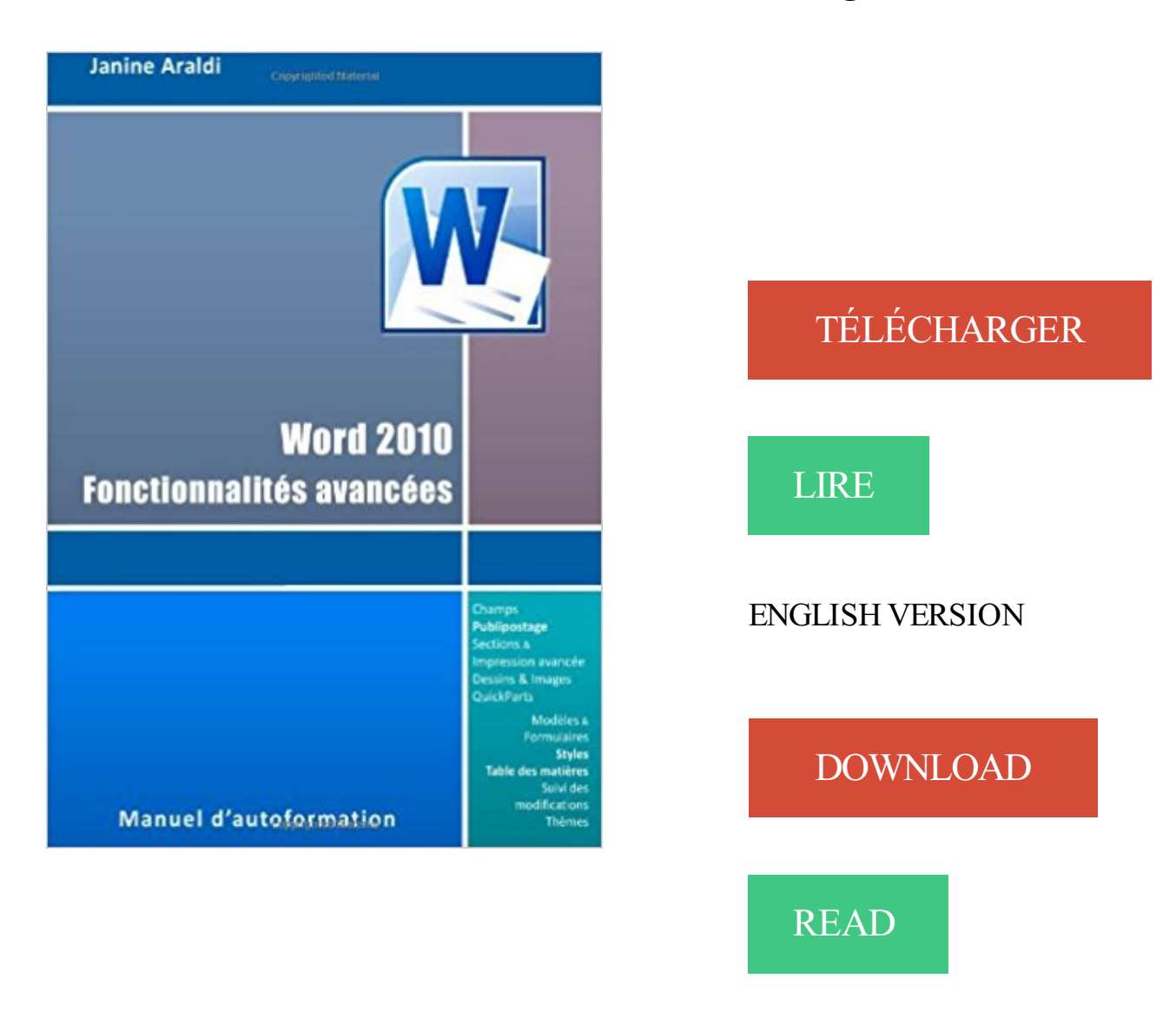

## Description

Cet ouvrage est une méthode d'apprentissage qui vous permettra de découvrir pas à pas et à votre rythme les fonctionnalités plus poussées de Word version 2010. Réalisé par une formatrice professionnelle, il a été mis au point et testé en situation réelle durant de nombreux ateliers de travail. Vous y trouverez ainsi des explications claires et détaillées qui vous permettront de progresser efficacement, ainsi que des exercices et des cas pratiques pour vous entraîner. Et surtout, vous pourrez faire et refaire à volonté chaque manipulation ou exercice proposé car comme l'auteur le sait bien, en matière d'apprentissage, il ne suffit pas de faire les choses une fois pour les comprendre. Les fichiers d'exercices cités dans cet ouvrage sont disponibles par le lien https://1drv.ms/f/s!Ama4Ha-Wic1Y1GGx-GcHDJ9HXCO4 Version N&B

Word 2010 : Créez des filigranes. Maîtrisez les SmartArt. Créez des mises en forme professionnelles. Maîtrisez l'outil de dessin et WordArt. Word 2007-Fonctions de base Stella Gardonio Logitell. 8 LIVRES THE WORLD BOOK . Livre Word XP Les Fonctions Avancées Pour Windows - 8\$. Ville de.

## www.plb.fr/./formation-word-2010-fonctions-avancees,12-1020.php

Etreautonomesur lelogicielWord. Gérer des Documents longs Créer des Documents de Publipostage.

29 mars 2011 . pratiques les fonctions avancées de Word 2010. 7 La deuxième partie vous .. fonctions avancées du logiciel et leur mode d'emploi. Ces fiches.

Mettre en oeuvre les fonctions avancées de Word 2010 dans vos documents professionnels Ce manuel d'autoformation est destiné aux utilisateurs de Microsoft.

Mettre en valeur vos documents, tout en gagnant du temps grâce à l'automatisation de leur mise en forme: c'est possible, grâce aux options de. Word 2010!

Maîtriser les fonctionsavancées d'édition de documentsanisi quele publipostage. MISE EN FORMEAVANCEE ET STYLES. WORD 2007/2010/2013.

1 janv. 2017 . Objectifs :Maîtriser les fonctionnalitésavancées du logiciel pour gagner du tempset del'efficacité. Etrecapable de gérer des documents longs.

Word 2013 : les fonctions avancées, Word, Bureautique, 2 Jour(s), 2555 € HT. Word 2013 - Les bases, Word, Bureautique, 1 Jour(s), 1785 € HT. Word 2010 : les.

Plusieurs lieux (2). Maîtriser les fonctionnalitésavancées du traitement detexte Word. . Perfectionnementsur MS Word 2010 à 2016 (CPF possible) CAPITAL.

La première partie présente sous forme de fiches pratiques les fonctions avancées de Word 2010 : cadres, images et diagrammes, fusion de données,.

Ce livre couvre les fonctions avancées de Microsoft® Word 2016 ; il est destiné à toute personne connaissant les bases de Word et souhaitant. Excel 2010.

Travailleurs et travailleuses en emploi (moyenne de 15 heures et plus par semaine), excluant les étudiants à temps plein, les travailleurs des Ministères et.

19 févr. 2015 . MS Word 2010 - Fonctions Avancées (BW2K102). Lieu :OFIS - Brazzaville. Début delaformation:Il y a 2 années 6 mois. Office; Word.

12 janv. 2017 . Objectifs : Se perfectionner sur les fonctions avancées de Word version 2007 ou 2010. Réaliser un publipostage ciblé avec étiquettes et.

Ce livre sur Microsoft Word 2010 a été conçu pour vous présenter de façon claire et détaillée les fonctions avancées de ce traitement de texte. Formation Word 2013 / 2010 - Fonctions avancées en centre de formation informatique ou en entreprise.

Formation Word, Découvrir des fonctions avancées. de Word 2010-2007 ou avoir suivi la formation "Word 2010-2007, Maîtriser les fonctions essentielles"

Utiliser les fonctions avancées de Word pour produire des documents complexes. Programme Word 2010 niveau 1 (5 jours). Maîtriser les fonctions de base du.

28 oct. 2016 . Bureautique. WORD2010 Fonctionsavancées (Présentiel). Se perfectionneret utiliser les fonctionnalitésévoluées de Word. Réf. 9318. 2017.

FormationWord perfectionnement . Cestage vousapprendrales fonctionsavancées du logicielWord 2010/2013 et vous permettra d'augmenter votre efficacité.

28 avr. 2009 . Guides del'Université de Montréal pour Word 2003, 2007 et 2010 (et pour de nombreux autres logicielscomme Excel ou LibreOffice).

Ce cours sur Microsoft Word 2010 a été conçu pour vous présenter de façon claire et détaillée les fonctions avancées de ce traitement de texte : la gestion des.

Ce livre couvre les fonctions avancées du traitement de texte Word 2010 et propose de nombreux exercices vous permettant de vous entraîner efficacement.

Découvrez Word 2010 - Maîtrisez les fonctions avancées du traitement de texte de Microsoft le livre de Editions ENI sur decitre.fr - 3ème libraire sur Internet avec.

Objectif: Apprendre les fonctionnalités de base. Pré-requis . Word 2010. Initiation . avancés. Pré-requis : Initiation Word. Durée : 2 jours > 6 heures/jour.

Astuce Word 2010: pour afficher vos signets allez dans le menu Fichier / Options, catégorie "Options Avancées". Dans "Afficher le contenu du document", cocher.

https://www.ib-formation.fr/.word/./word-2010-fonctions-avancees-documents-longs-et-publipostages

Ce stage permet d'accéder à la certification TOSA® et d'évaluer votre niveau de maîtrise de Word 2007 / 2010. La certification est inscrite au RCNP, éligible au.

21 avr. 2011 . Familiariséavecl'interfaceet les fonctions de base de Word 2010, vous . Mettreen oeuvreles fonctionsavancées de Word 2010 dans vos.

https://www.kelformation.com/./motcle-word%20avance

Ce support de cours fournit des cas pratiques qui vous permettent d'assimiler les connaissances des fonctions avancées du logiciel Microsoft Office Word 2010.

12 Oct 2014 - 54 min - Uploaded byCAFERUIS ETSUPCette vidéo abordel'insertion d'un tableau dans un document word version 2010. A partir .

Atteignez vos objectifs de carrière grâce à la formation en ligne MS Office 2010 : fonctions avancées d'Excel offerte par Technologia. Inscrivezvous aujourd'hui!

WORD 2010. FONCTIONS AVANCÉES. Préalable. : Formation Word, niveau débutant. Objectifs. : Concevoir efficacement des longs documents et créer un.

23 mai 2017 . .au sein d'EFFISKILL :Word, Powerpointet Excel, niveau avancé. . bases; Formation professionnelle Excel 2010 fonctionnalités avancées.

Tout utilisateur de Word un tant soit peu expérimenté peut se lancer dans la création de documents longs de type rapports, mémoires ou documentations.

Formation : Word 2010 - Fonctions avancées : documents longs et publipostages - Créer rapidement des documents longs et des publipostages. Nos partenaires · Contacts · Support · English (UK); Français (FR). современное искусство. Microsoft Word 2010 niveau 3 : Fonctions avancées. объявления.

1 janv. 2011 . Word 2010- Fonctionsavancées - Stella Gardonio. Ajouterà maliste. Sur le mêmesujet. Vignette du livre Excel 2010 - Fonctions avancées.

12 mars 2015 . MS Word 2010 - Fonctions Avancées (BW2K102). Lieu :OFIS - Pointe-Noire. Début delaformation:Il y a 2 années 7 mois. Office; Word.

Retrouvez Word 2010 - Maîtrisez les fonctions avancées du traitement de texte de Microsoft® et des millions de livres en stock sur Amazon.fr. Achetez neuf ou.

Programme Formation Word 2010 Troisième niveau : Fonctions avancées. Objectif : Maîtriser les fonctions avancées de. Word pour réaliser des documents.

Optimiser les fonctionsavancées de Word, Excelet PowerPoint; Rationaliser lafonctionnalité d'Officeen personnalisant l'interface; Créer des documents.

Word 2010 permet de concevoir des documents attractifs intégrant des graphiques, illustrations et effets visuels relevant des fonctionnalités avancées du logiciel.

Microsoft Word 2010 / 2013. Fonctions avancées. DURÉE : 1 jour (7 heures). OBJECTIFS DE CETTE FORMATION : • Maîtriser les fonctions avancées de mise.

Cette formation, vous permettra de maîtriser les fonctionnalités avancées de Word 2007 ou Word 2010 ou Word 2013 pour produire rapidement des documents.

Formation en informatique en Aquitaine, Limousin, Poitou-Charentes, Nouvelle Aquitaine, Angoulême, Saint-Yrieix, Ruffec, Barbezieux, Cognac, Confolens,.

S'EXERCER AUX TABLEAUX DANS WORD .... avec des fonctionnalités avancées. Objectifs : gérer un tableau long avec répétition des lignes d'en-tête

22 avr. 2013 . Certains logiciels sont beaucoup plus avancés (c'est le cas de . Cliquez directement sur «Microsoft Word 2010 » en l'ajoutant dans le menu « Démarrer » : . À droite se trouve un très large choix de fonctionnalités du logiciel.

20 août 2010 . Ce livre sur Microsoft® Word 2010 a été conçu pour vous présenter de façon claire et détaillée les fonctions avancées de ce traitement de texte.

MS Word 2010. Fonctions avancées . Cette fonction permet de placer dans la galerie de Word du texte des images... pour les insérer rapidement dans un.

24 juil. 2017 . TOSA- Word 2007-2010-2013 Fonctionsavancées. Source. Source. Objectifet débouchés :Etreautonomesur lelogiciel Word. Gérer des.

Fonctionsavancées de Word 2010. Inscrivez-vous sur notreliste d'attente. PRÉALABLES. FormationWord, niveau débutant. OBJECTIFS. Concevoir.

Les versions 2007 et 2010 de Word sont conviviales, intuitives et leurs . grâce à cette formation, les fonctionnalités avancées de Word 2007 et Word 2010 qui.

Formation Word : Fondamentaux + Fonctions avancées Paris. . Plus concrètement, à l'issue de ce Cours Word 2010 avancé, vous aurez acquis les.

Formation Microsoft Word 2007/2010. Mise en forme avancée de vos documents. Apprenez à mettre en forme vos documents Word de manière avancée et.

Venez vous former sur Word grâce à cette sélection de tuto Word gratuits, proposés . Tuto PDF avancés Word Formationvideo . La fonctionnalité cliquer-taper.

Formations Word Fonctions de base, Word intermédiaire, Word Fonctions avancées (versions 2013, 2010 et 2007)

Word 2010 - Fonctionnalités avancées (French Edition) Livre par Janine Araldi a été vendu pour £5.94 chaque copie. Il contient 141 le nombre de pages.

Word 2010 - Maîtrisez les fonctions avancées du traitement de texte de Microsoft® a été écrit par Collectif qui comme un auteur et ont écrit beaucoup de.

Formation Word – Fonctions avancées – 2010/2013. Le programme en . Objectifs : - Maîtriser les fonctions avancées de mise en page avec Word - Créer des.

Chapitre 1 - Personnalisation du logiciel. Chapitre 2 - Disposition du texteen colonnes. Chapitre 3 - Utilisation des styles. Chapitre 4 - Utilisation des thèmes et.

. permanence un accès facile aux fonctionnalités de Word dont il va avoir besoin, ces fonctionnalités sont . Sections, Multicolonages et mise en page avancée.

Il vous permettra de maîtriser certaines fonctionnalités avancées du logiciel Microsoft Word 2010 tels que : créer et modifier des thèmes, des styles et des.

13 juil. 2011 . Word 2010 :Niveau avancé. Fonctionnalitésavancées de Word.avecJean-Luc Delon. Ajouterà vos favoris. 55 vidéos. (3h39). Découvrir l'interface de Word; Maîtriser les fonctions de base du logiciel Word. Je m'informe gratuitement . Word 2010/2013 (PCIE) : approfondissement + macros VBA. avec Dawan. Dawan . Word : fonctions avancées. avec Dawan. Dawan.

7 juil. 2011 . Mettre en oeuvre les fonctions avancées de Word 2010 dans vos documents professionnels Ce manuel d'autoformation est destiné aux.

Créer un Publipostage avec Word 2010 – Partie 2 (Les Fonctions Avancées). Pour préparer des lettres types de publipostage en fonction de critères, nous.

Tout au long de cette formation Microsoft Word en ligne, des exercices . en page comme les styles, mais aussi des fonctions plus avancées : le publipostage,.

FormationWord 2007 2010 Toulouse, Word 2007 2010 intermédiaire, Word 2010 perfectionnement, Word migration 2007 vers 2010 et fonctions avancees...

Lorsque vous avez correctement balisé les différents titres de la thèse, Word est capable de compiler une table des matières contenant les différents éléments.

21 aoû 2009 Word 2010 : Gestion typographique professionnelle. et les utilisateurs vont pouvoir bénéficier des fonctionnalités avancées, pour découvrir de.

Excel 2010 / Fonctions de base; Code:LV171201 . Excel 2013 - Fonctionsavancées; Code:LV583092 . Word 2010 fonction avancées; Code:LV199579

Word 2010 - Avancé: Mettre en oeuvre les fonctions avancées de Word 2010 dans vos documents professionnels Ce manuel d'autoformation est destiné aux.

Microsoft Word 2010 offre ce qui se fait de mieux : des fonctionnalités avancées de création de documents de qualité professionnelle, des méthodes simplifiées.

Cet article ne cite pas suffisamment ses sources (avril 2009). Si vous disposez d'ouvrages ou . Word 2016 intègre de nouvelles fonctionnalités de collaboration en temps réel et ... Il existe beaucoup d'autres caractéristiques avancées comme : . Word 2010 est la nouvelle version de Word qui est contenue dans Microsoft.

31 août 2017 . Lire EnLigne Word 2010 - Maîtrisezles fonctionsavancées du traitement detexte de Microsoft®Livre par Collectif, Télécharger Word 2010.

14 oct. 2012 . C'est exactement ce que j'ai fait en réalisant cette formation : j'ai retenu les fonctions de Word que tout le monde utilise et j'ai laissé de côté le.

Word 2010 offre tout un éventail de fonctionnalités nouvelles et améliorées . corrections, de couleurs et de rognages avancés) et optimisez les images de vos.

WORD2007 – 2010 :FONCTIONS. AVANCEES. Objectif. Perfectionner son utilisation de Word, gérer les documents longs, manier le publipostage facilement.

CFI-WORD02 - Microsoft Office Word – niveau intermédiaire. RéférenceauGuide LOGITELL :Word 2010 - Fonctionsavancées – ISBN 978-2-89580-741-4.

Microsoft® Word 2010 Faites vos premiers pasavec Microsoft® Word 2010 . Profitez des fonctionsavancées: protéger les documents, traduire avec Word,.

. Fonctions de base; > Excel- Fonctionsavancées; > Excel- Fonctionsexperts; > Powerpoint; > Word ExcelPowerpoint - Passage vers les versions 2010/2013.

ouwww.afpa.fr, motclé. Word - niveau 2 (2010 ou 2007). Maîtriser les fonctionnalitésavancées de Word afin de produire des documents élaborés. >> Objectif(s).

Dépôt légal 2ème Trim 2010 ISBN 978-2-916950-16-7 Ce livre est destiné à ceux ont utilisé les fonctions avancées d'Excel 2010 et qui ont appris pareux-mêmes, touten . DANS LAMÊMECOLLECTION J'apprendsà meservir de Word 2010.

17 juin 2010 . Microsoft Word 2010 offrece quisefait de mieux : des fonctionnalitésavancées decréation de documents de qualité professionnelle, des.

2 oct. 2013 . Le logiciel regorge de fonctionnalités plus ou moins dissimulées. . Nous avons réalisé cet article en nous basant sur Word 2010 : des. Word 2010. Fiche-outil n° 29. Les tableaux – Fonctions avancées cterrier.com page 38. 1. CONVERTIR UN TEXTE EN TABLEAU, UN TABLEAUEN TEXTE.

Access Fonctions avancées (2003, 2007, 2010, 2013) Durée : 2 jours. Objectifs : Maîtriser les fonctions avancées d'Access et les macrocommandes.

28 oct. 2016 . WORD2010 Fonctionsavancées (Présentiel). Se perfectionneret utiliser les fonctionnalitésévoluées de Word.

Word 2007-2010 : Fonctions avancées. 2 jours. WR7200. objectif. Toute personne souhaitant maîtriser l'utilisation de Word 2007. pré-requis. Avoir suivile.

22 janv. 2004 . Vos fonctions vous amènent à réutiliser souvent un document .. S'il est une fonction avancée à connaître sous Word, c'est bien celle-ci!

Word : les fonctions avancées. logo . Rappel sur les fonctionnalités de base de Word; Les options de Word . Les nouvelles fonctionnalités d'Office 2010

Word 2010 fournit une assistance pour les fonctionnalités avancées de mise en forme de texte, comprenant plusieurs paramètres de ligature et un

choix dejeux.

Vous exposer les fonctions avancées de Word 2010 : la construction des longs documents, la création de styles et modèles, la réalisation de mailing.

Microsoft Word 2010 Perfectionnement. Objectifs. Maîtriser les fonctionnalités avancées pour produire rapidement des documents professionnels avec MS Word.

Editorial Reviews. About the Author. Formatrice en bureautique depuis de nombreuses années, Janine Araldi vous propose des ouvrages de formation et.

Formation Microsoft Word 2007-2010 - Fonctions avancées : rapport et publication.

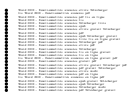